### CernVM Online and Cloud Gateway a uniform interface for CernVM contextualization and deployment

#### George Lestaris - Ioannis Charalampidis

D. Berzano, J. Blomer, P. Buncic, G. Ganis and R. Meusel

PH-SFT / CERN

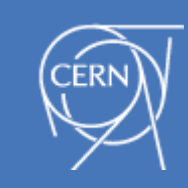

### Background

**CernVM:** a virtual appliance that serves as a portable environment for developing and running LHC data analysis

- easily deployed in *cloud* or *local* environment by supporting various image types and hypervisors
- see Jakob's talk about **μCernVM**, the nextgeneration CernVM: [http://chep2013.org/contrib/](http://chep2013.org/contrib/213/) [213](http://chep2013.org/contrib/213/)
- visit:<http://cernvm.cern.ch>

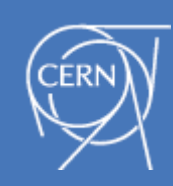

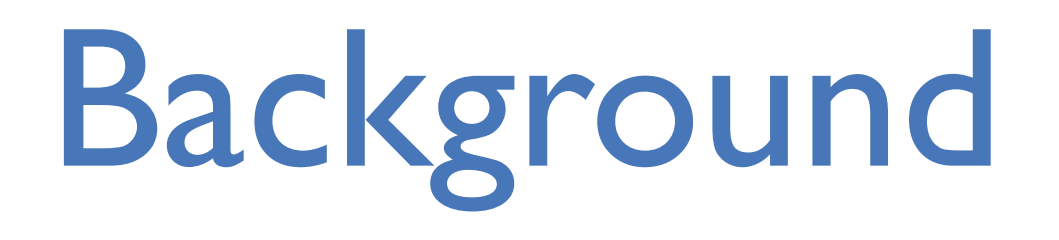

#### **Virtual machine contextualization:** is the

process of configuring a VM instance for the needs of various deployment use cases

- **•** we apply a **context**
	- **•** INI file based on the AMIConfig library
	- **•** defines settings for the various **contextualization plugins** - INI file sections
- using
	- **•** *user-data* field in clouds that support it
	- **•** *HEPIX* contextualization

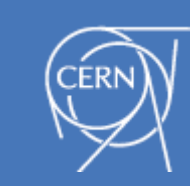

### Motivation

#### **This work has to main goals:**

- 1. make contextualization of local VMs easier
	- no need to write contexts manually
	- reduce the use of the *CernVM web appliance* to configure local virtual machines by providing easier alternatives
- 2. deployment of CernVM
	- in local environments
	- virtual clusters in the cloud

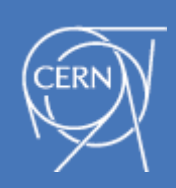

**CernVM Online / Cloud Gateway:** interface for contextualization and deployment

# CernVM Online contextualization made easy

cernvm-online.cern.ch

Can connect with CERN authentication or create a local account

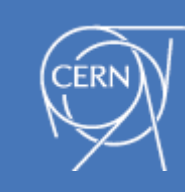

### CernVM Online

- **Web application:** used to *define*, *store* and *share* **contexts**
- **•** Contexts are immutable. They cannot change, they can only be **cloned**
- **Secure contexts** are supported by encrypting context content with user defined passphrase
	- context may contain sensitive information like passwords, keys, etc..

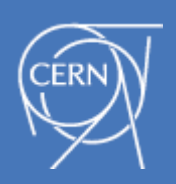

### CernVM Online

#### **Marketplace:** share contexts for common use

cases

#### **Deployment:** user can deploy VMs locally with the **CernVM WebAPI**

- browser plugin able to spawn virtual machines automatically using *VirtualBox hypervisor* (is installed by the plugin if not available)
- implemented by Ioannis Charalampidis for Theory division at CERN [\(http://crowdcrafting.org/app/cernvm/\)](http://crowdcrafting.org/app/cernvm/)

#### **Pairing:** contextualization of already running CernVM instances *with console access*

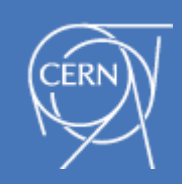

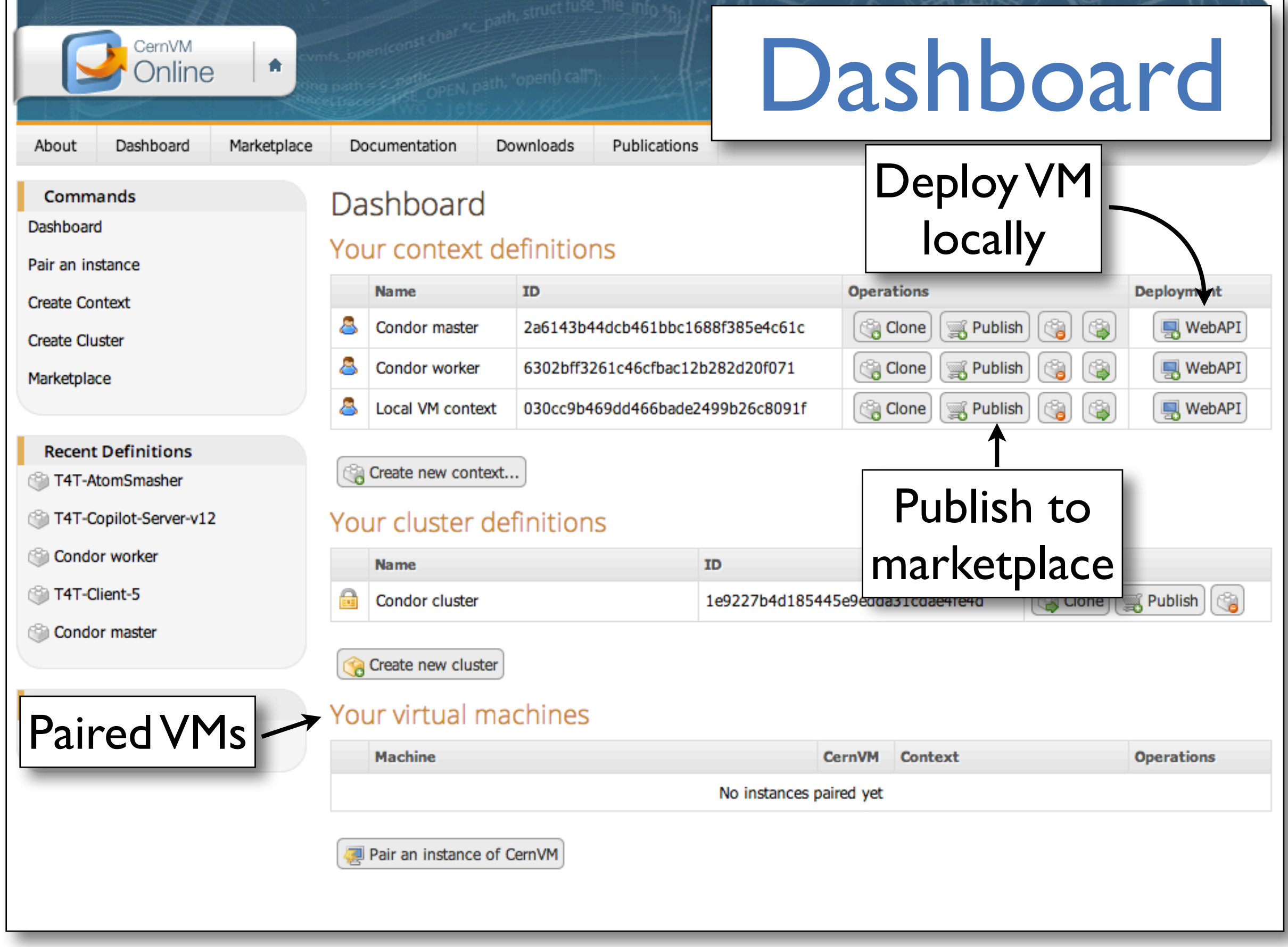

8 / 30 **CernVM Online / Cloud Gateway:** interface for contextualization and deployment

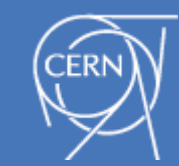

### Context creation

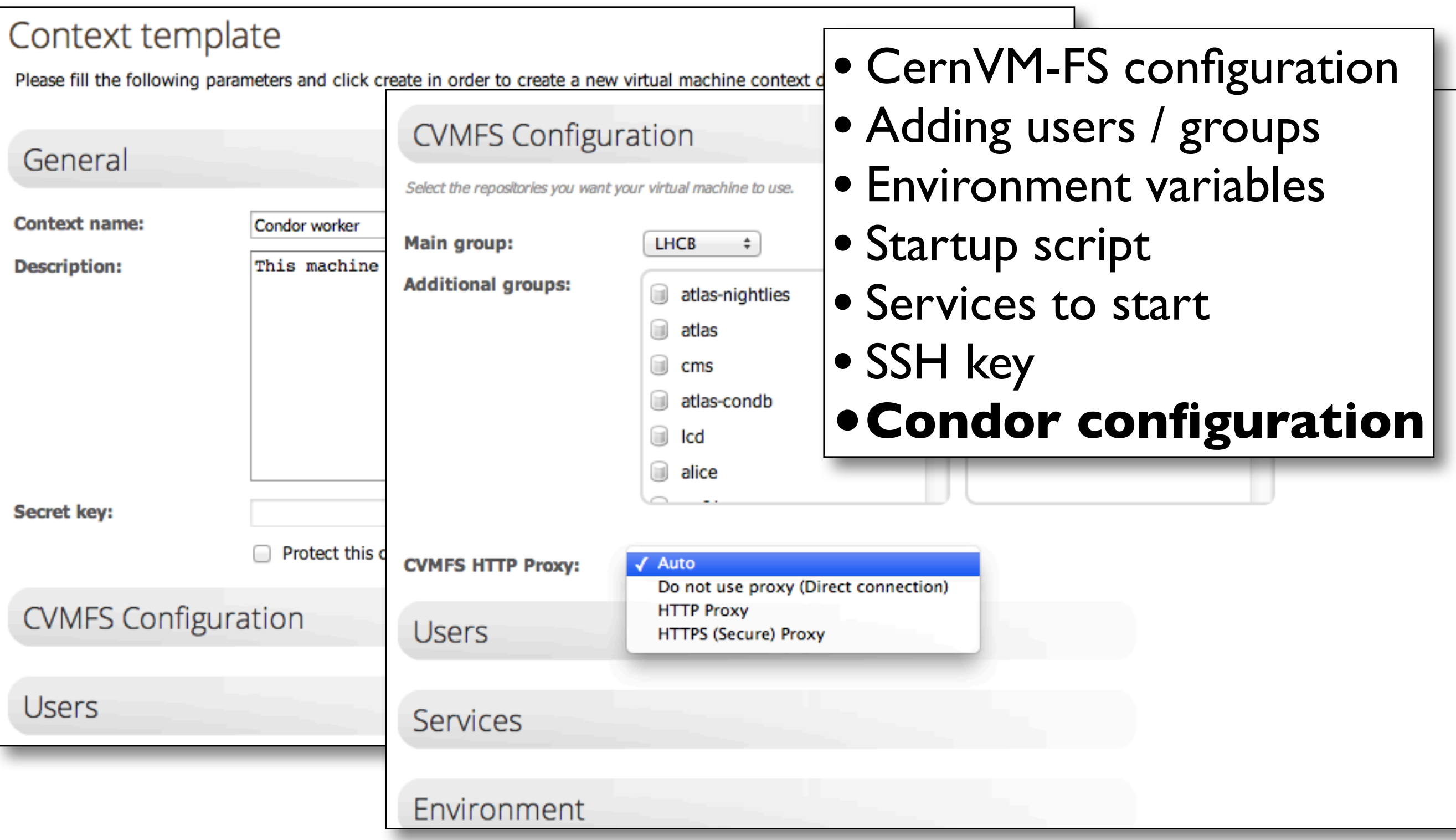

9 / 30 **CernVM Online / Cloud Gateway:** interface for contextualization and deployment

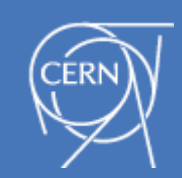

#### CernVM Marketplace experimental

Pick one of the public contextualization information and pair you CernVM instance.

### Marketplace

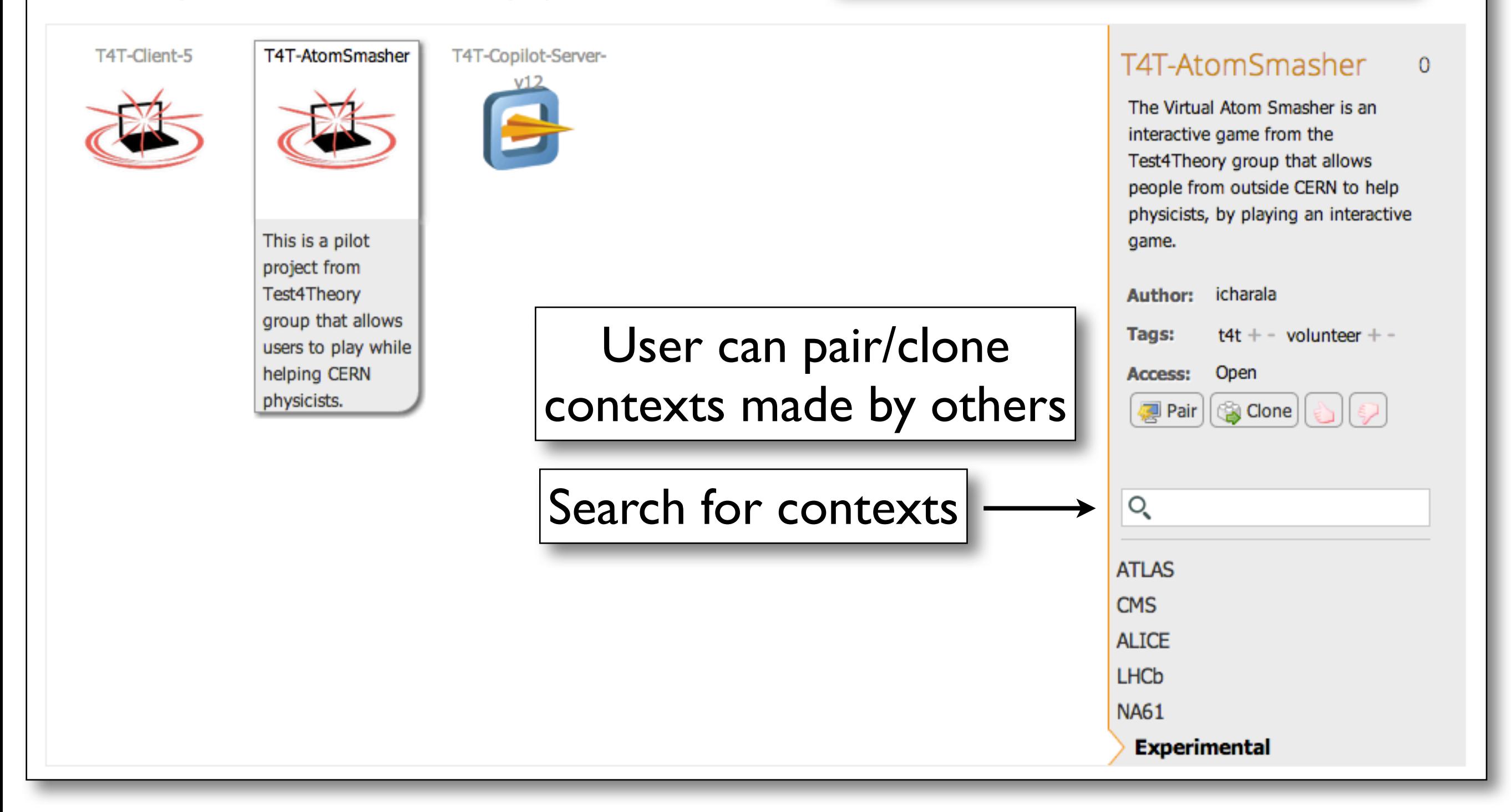

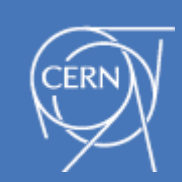

### Virtual machine pairing

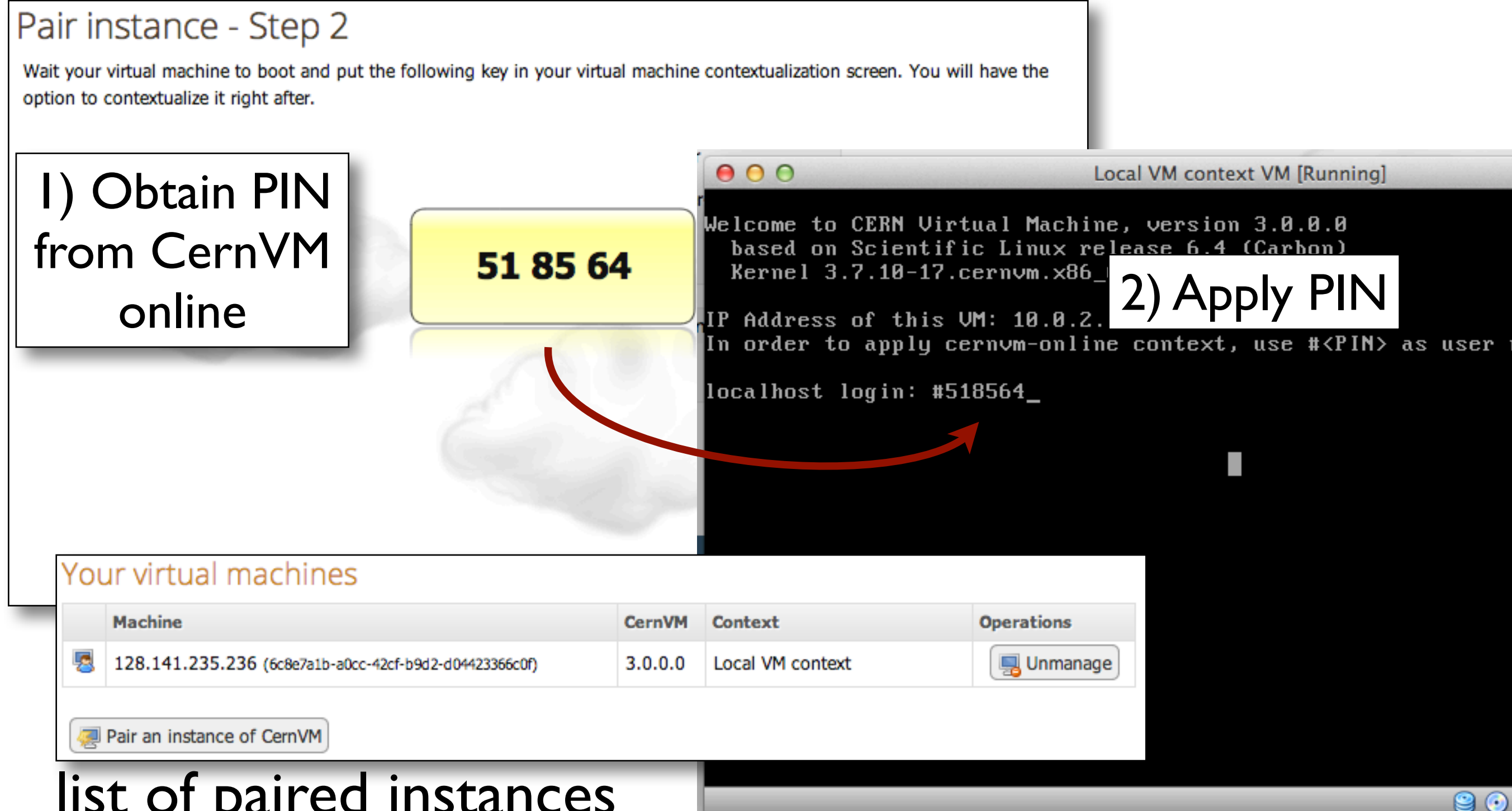

#### list of paired instances

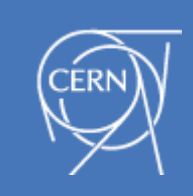

## Deployment with WebAPI<sub>beta</sub>

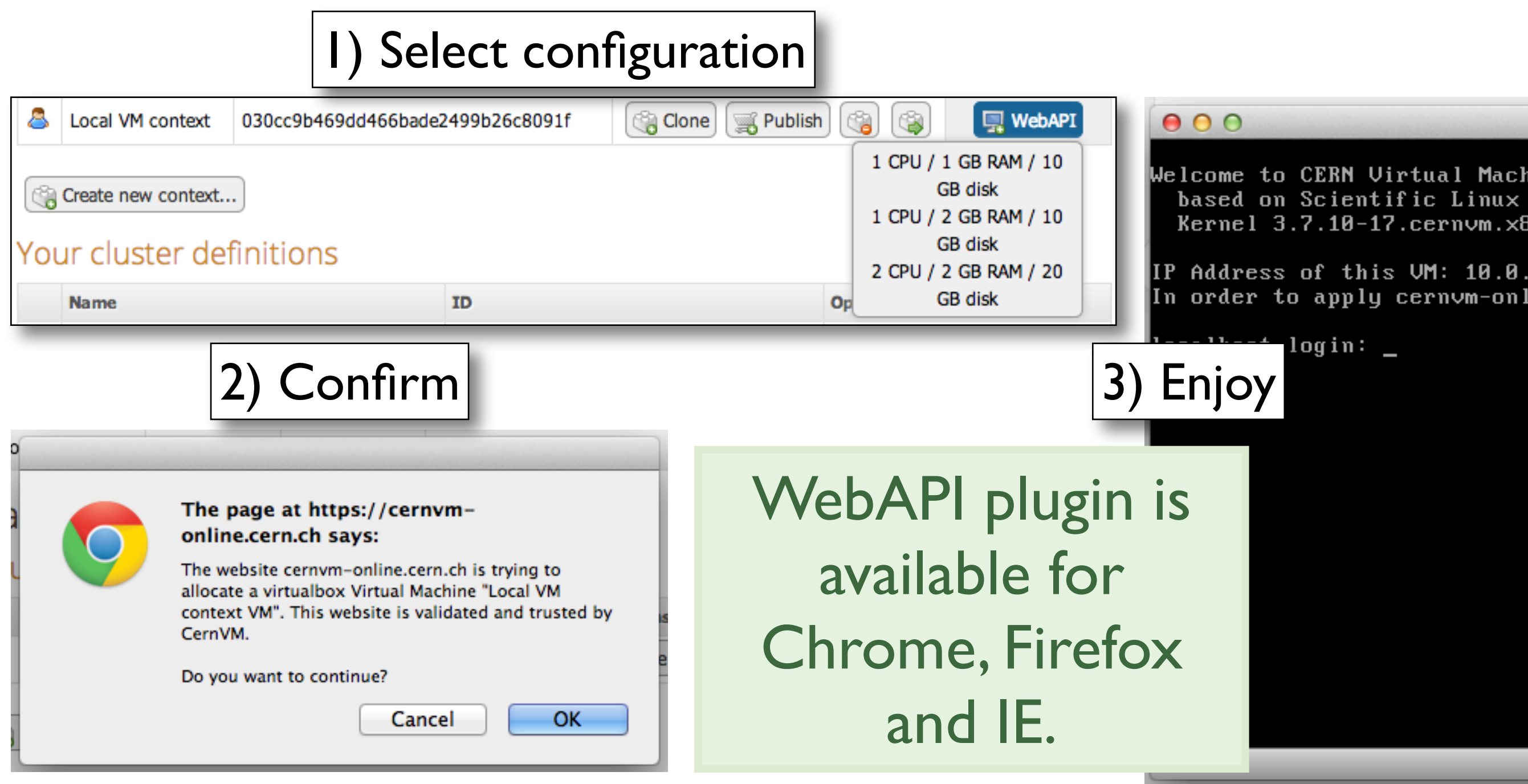

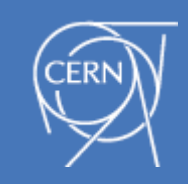

### Pairing vs WebAPI

- WebAPI **spawns** a VM using user's local PC resources
- Pairing is **contextualizing** an existing VM
- requires *console access*
- VM can be local, or remote

Both can be used to avoid having to contextualize manually user's VM with the web appliance.

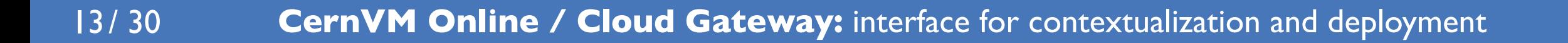

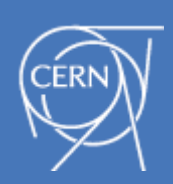

**CernVM Online / Cloud Gateway:** interface for contextualization and deployment

### CernVM Cloud deploy CernVM virtual clusters beta cern.ch/cernvm-cloud

Contact us for a beta tester account

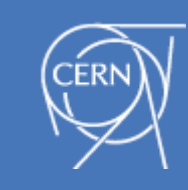

# CernVM Cloud Gateway

a distributed system that provides a single interface to use **multiple** and **different** clouds:

- **by cloud type:** OpenStack, CloudStack, OpenNebula, ...
- **private or public:** CERN OpenStack, AWS, ...
- **geographically distributed**

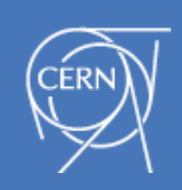

### CernVM Virtual clusters

Uses cloud available cloud resources to deploy virtual clusters. **Virtual cluster** is a set of VMs able to communicate with each other:

- consists of services
- each service should be deployed in the cloud
- ‣ a service defines:
	- 1.the *context* of the VMs that will implement it,
	- 2.the VM configuration (*flavor, CernVM version*)
- **fixed services** are deployed once and before any other service
- **scalable services** rely on the fixed services and they can be *scaled up and down*

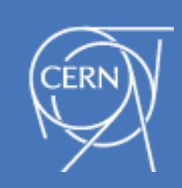

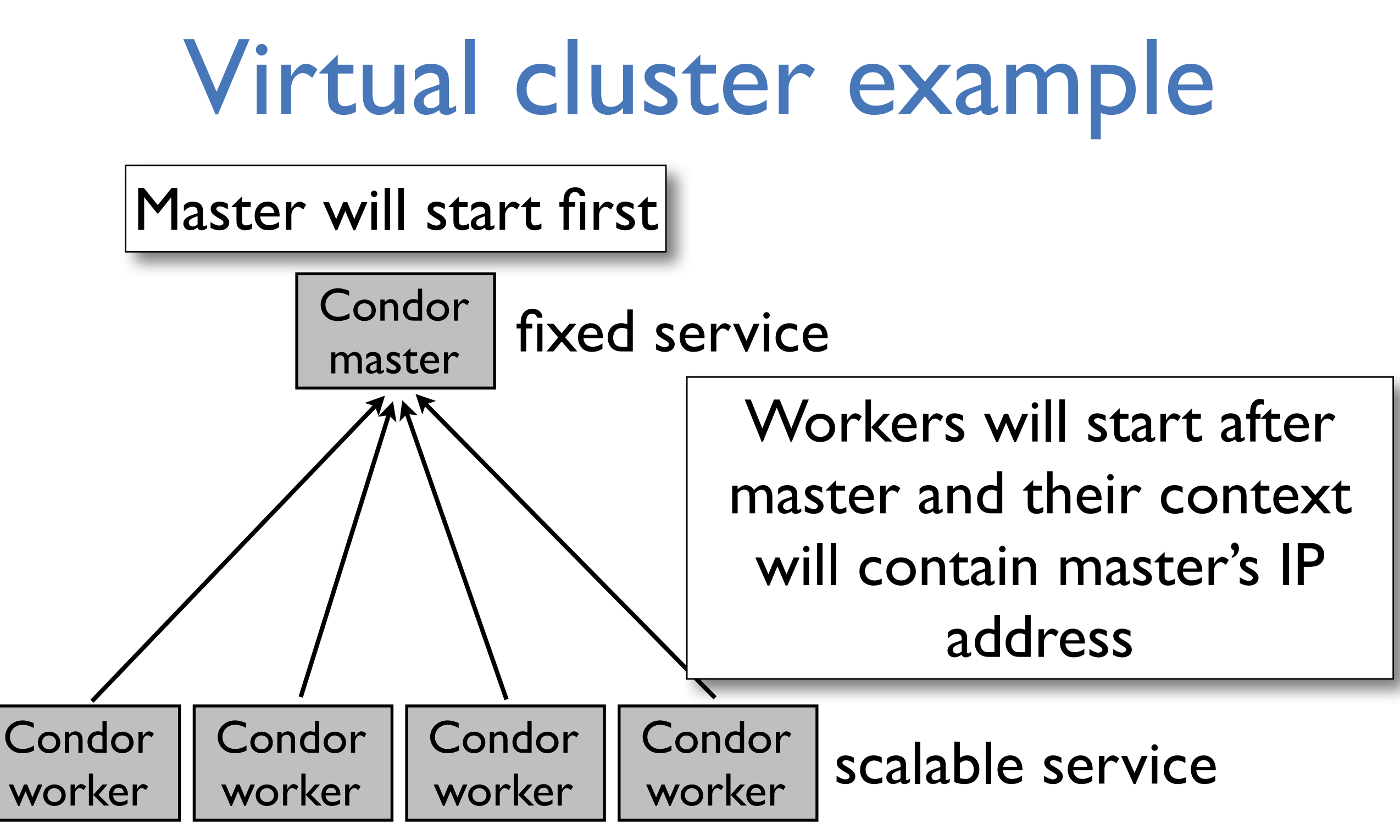

There are cases with more than one fixed services: proxy server, VO box, etc

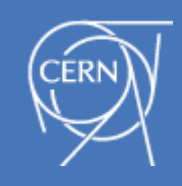

## Implementation tools

**iAgent Framework:** implemented in Perl, it provides ways to develop agents that can expose their functionality through XMPP.

**XMPP:** communication protocol. Has useful features as:

- **• Presence:** to know which agents are online
- **• Queuing:** messages will be delivered once agent is up
- **• PubSub channels:** many cloud agents listen for messages from the gateway agents

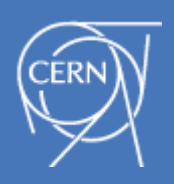

### Architecture

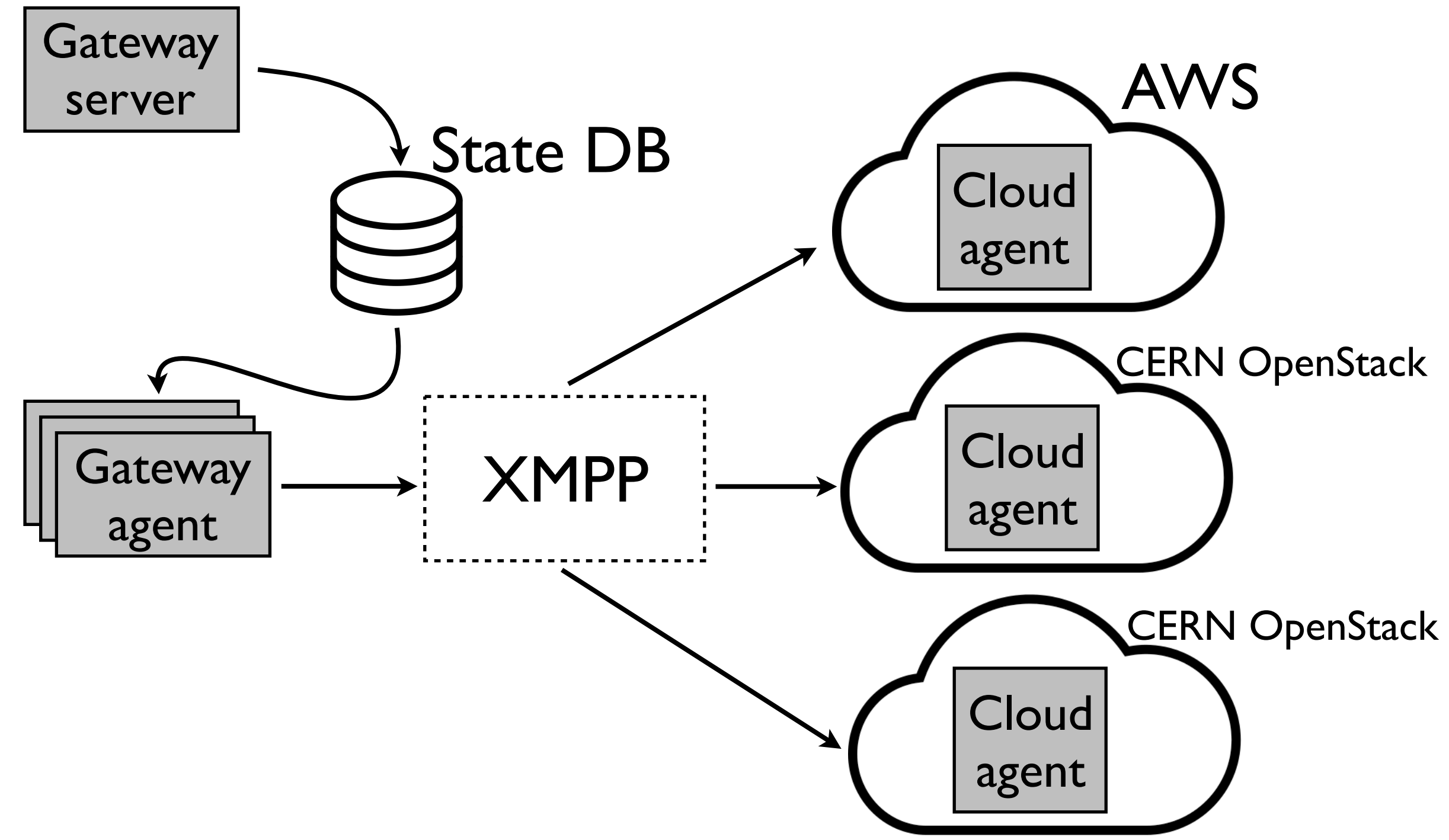

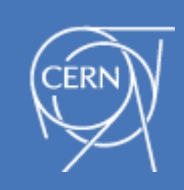

# Gateway server / agent

#### **Gateway server: API** endpoint and web interface

- **•** Handles client authentication
	- **•** users and groups
- **•** Feeds the system with *user requests*
- **• Web interface** works with mobile devices (*responsive*)
- **• REST API** provides complete functionality for deploying clusters [\(http://cern.ch/cernvm-cloud/Wiki/Documentation.html\)](http://cern.ch/cernvm-cloud/Wiki/Documentation.html/)

**Gateway agent:** processes the user requests and forwards them to *cloud agents* though XMPP.

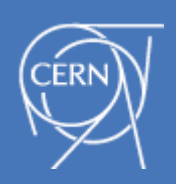

### Cloud Agent

Associated with a single cloud access credentials

- **• Listens** to XMPP PubSub channel for user requests
	- **• simple ACL:** administrator can define which users/ groups for cloud gateway can use his cloud instance
	- **• soft quota** for managed cloud resources
	- **• mapping** of general flavors / templates to cloud specific
- **•** Communicates with *respective cloud* via a **cloud driver**  that "speaks" its API

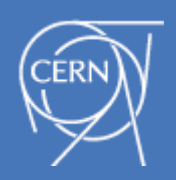

# Cloud credentials storage

- **Current model:** cloud credentials are stored in the cloud agents
- **✓**cloud agent can run in a machine managed by the owner of the credentials
- **✓**sensitive credentials are not communicated to the central server
- **-** a cloud agent has to be deployed for each cloud key-pair

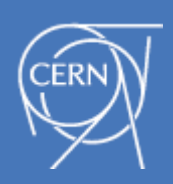

**CernVM Online / Cloud Gateway:** interface for contextualization and deployment

# CernVM Cloud in action

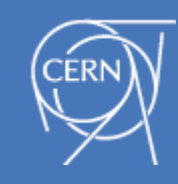

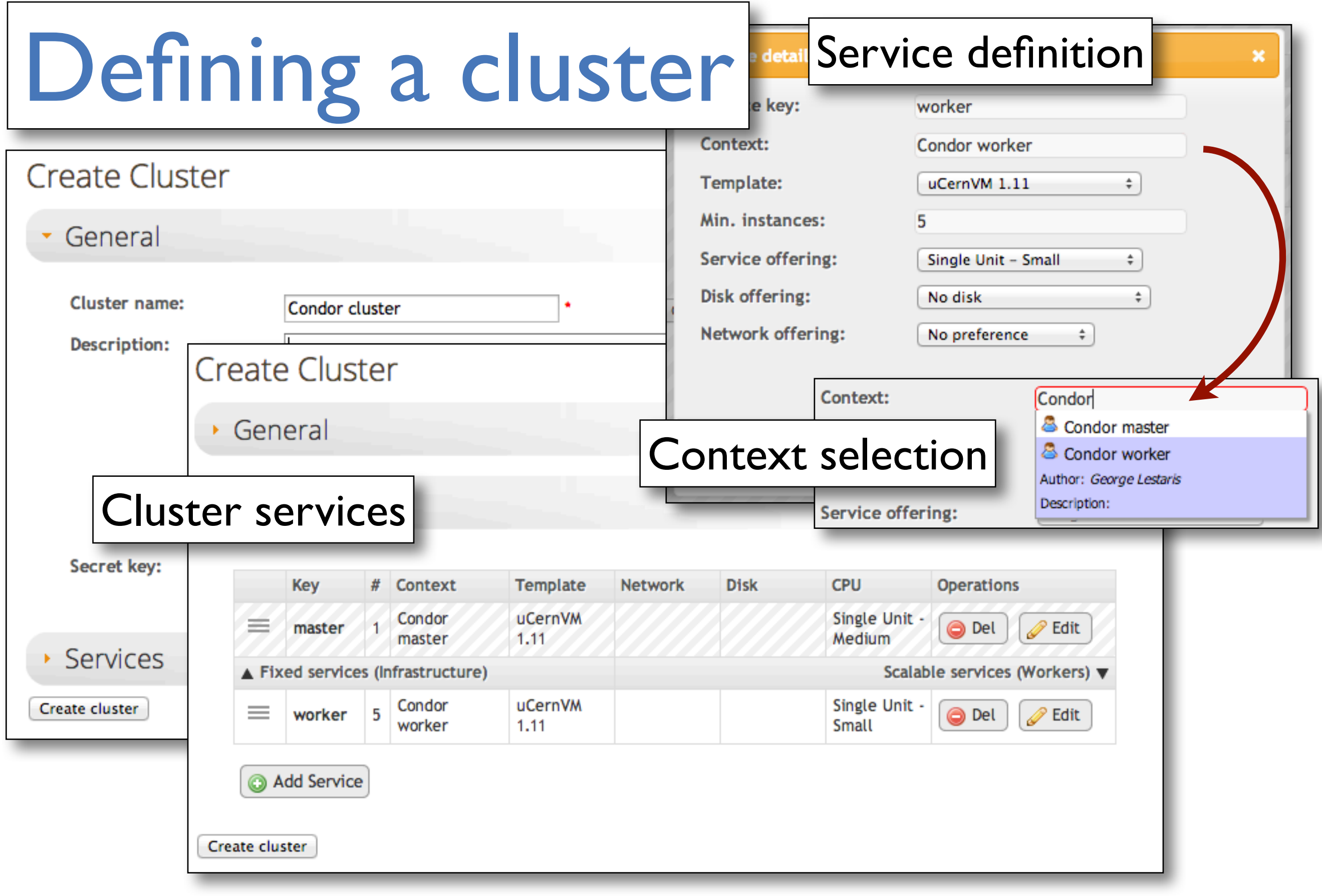

 $24 / 30$ **CernVM Online / Cloud Gateway:** interface for contextualization and deployment

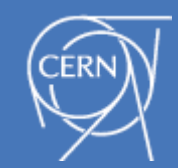

### Cluster deployment

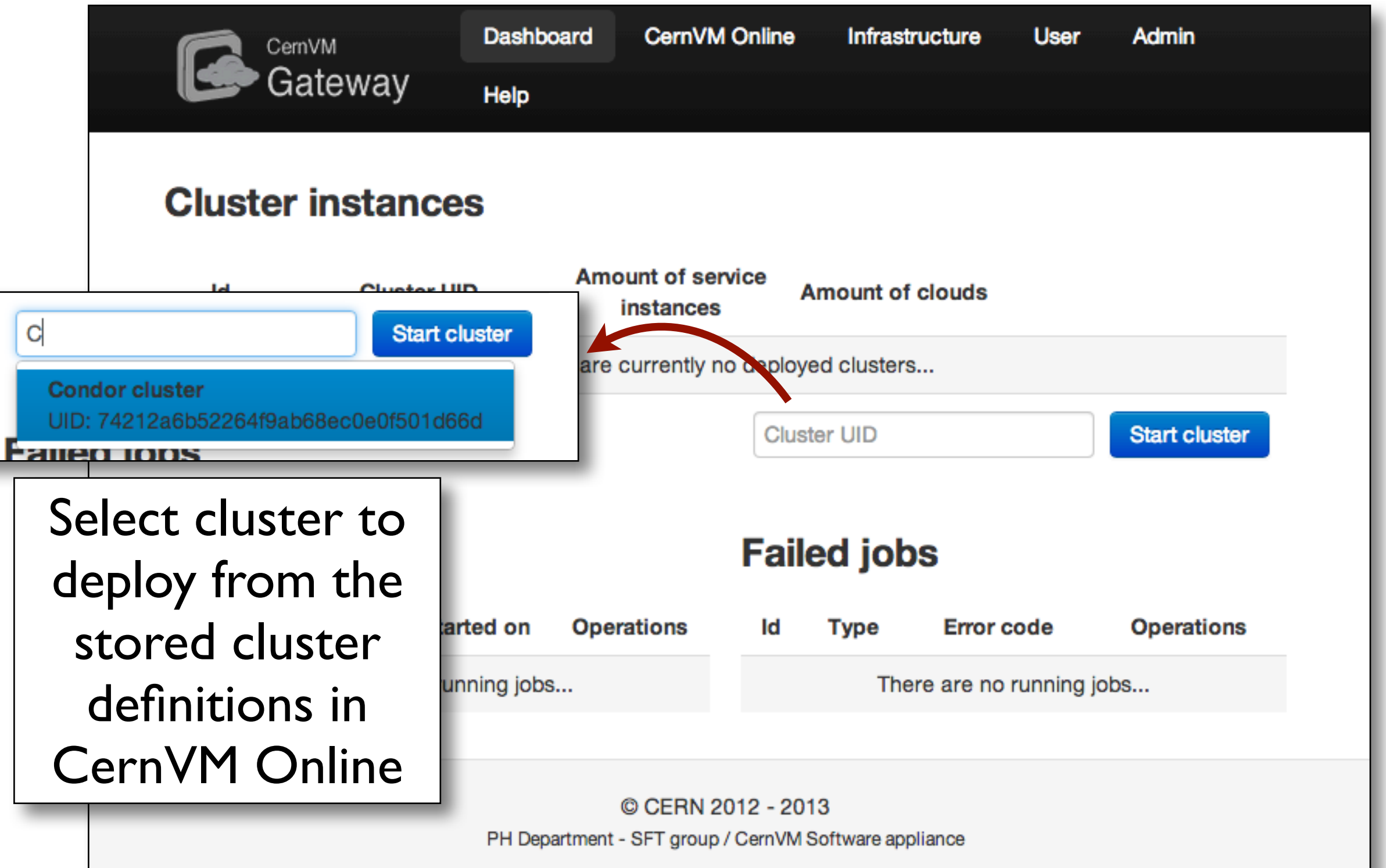

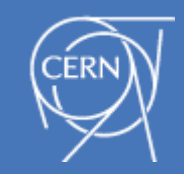

### Deployment management

#### **Service instances Instances map** Map **Service Global UID Status** name **Batch** cgc-6BCC5A7E Actions  $\overline{ }$ **STARTED** service **Batch** cgc-6BCE964A Actions -**ASIA STARTED** service 3TH RICA Head Atlantic int-MHDAAAGXX Actions  $\overline{\phantom{a}}$ **STARTED** Ocean service **AFRICA Vobox SOUTH** int-QHUIAKUBI **STARTED** Actions ▼ **AMERICA** service Indian Ocean  $-$  Select a service  $\mathbf{r}$ x **Coogle**  $-2.11$ Close

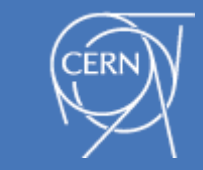

 $26/ 30$ **CernVM Online / Cloud Gateway:** interface for contextualization and deployment

### Deployment management

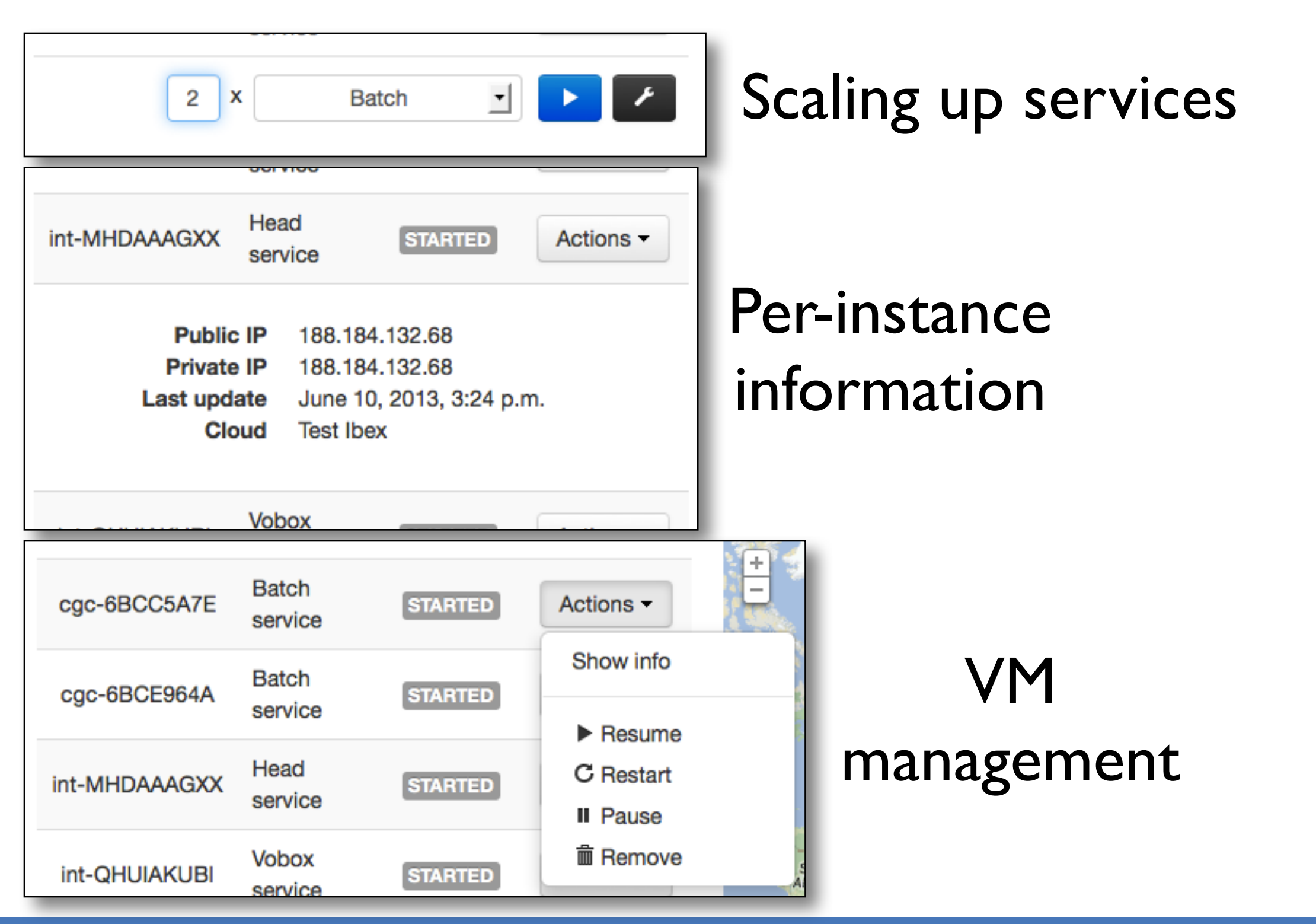

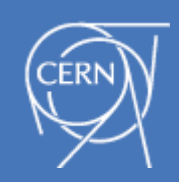

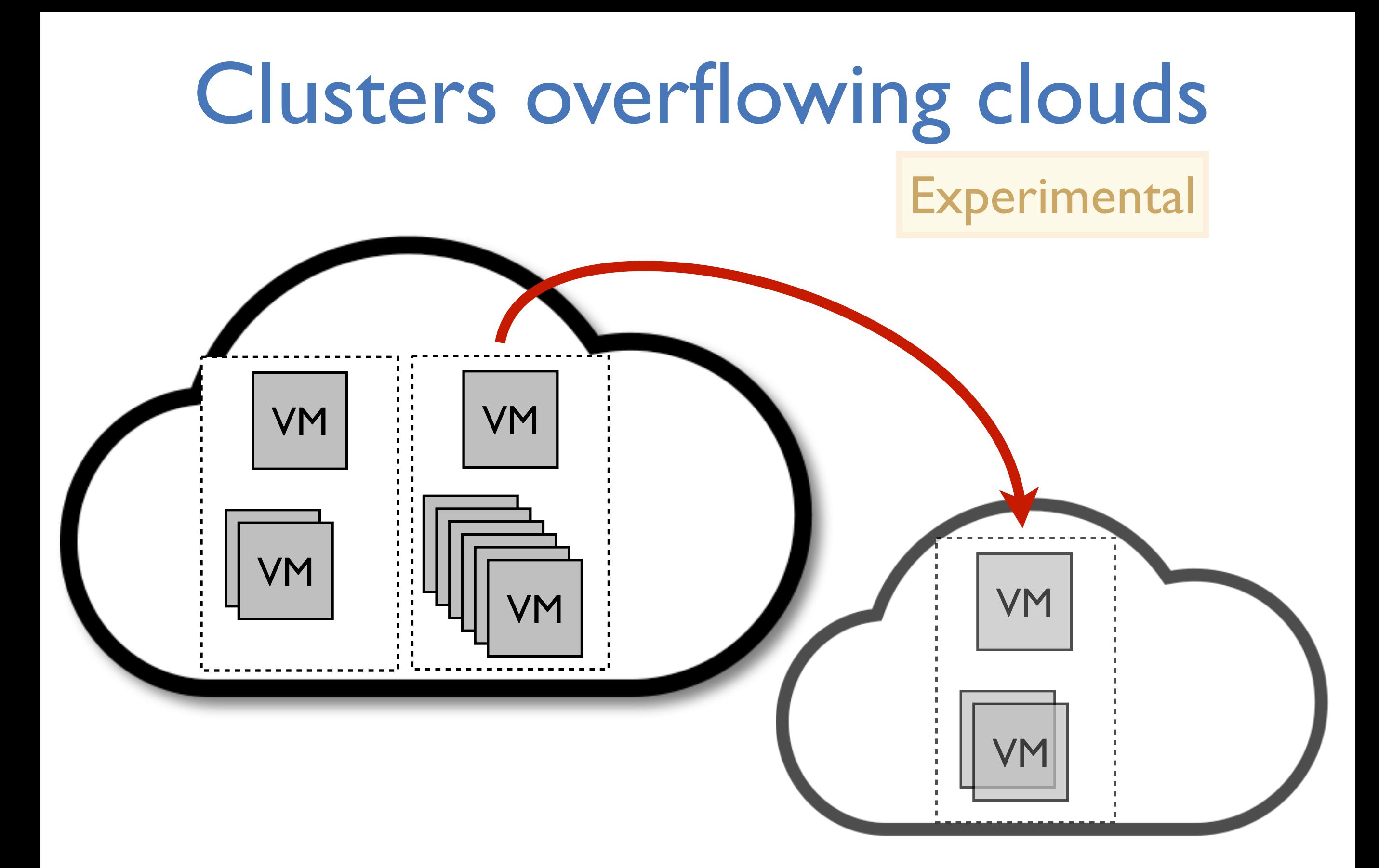

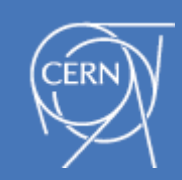

### Clusters overflowing clouds **Experimental**

- CernVM Cloud can support multiple clouds
- Once a cluster reaches cloud's capacity and user requests to scale it up, it **expands to another cloud**
- In this expansion the fixed services are being *replicated* to the *new* cloud
- ✓Cluster VMs will be able to communicate with *fixed services*  as they will always be in the local network of the same cloud

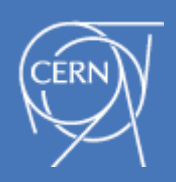

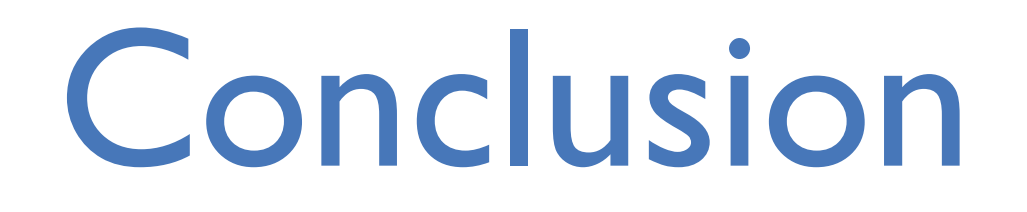

#### **CernVM Online:** production

- define, store and share *contexts* with a nice web UI
- *Pairing* and *WebAPI* to deploy single VM

#### **CernVM Cloud:** beta

- deploy *clusters* defined in CernVM online
- *multiple* & *different* clouds
- *overflowing clouds* and expanding clusters to different clouds
- RESTful API

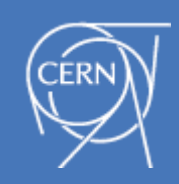